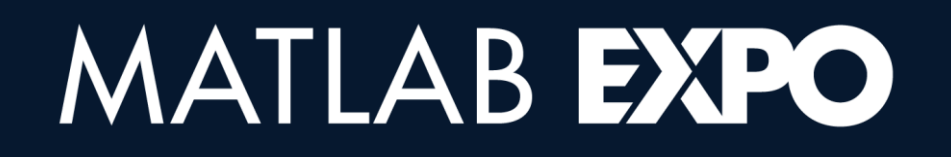

5月28日, 2024 | 北京

## 考虑电热特性的电池组建模

*Xiuhua Li, MathWorks*

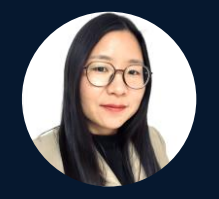

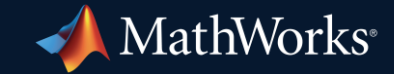

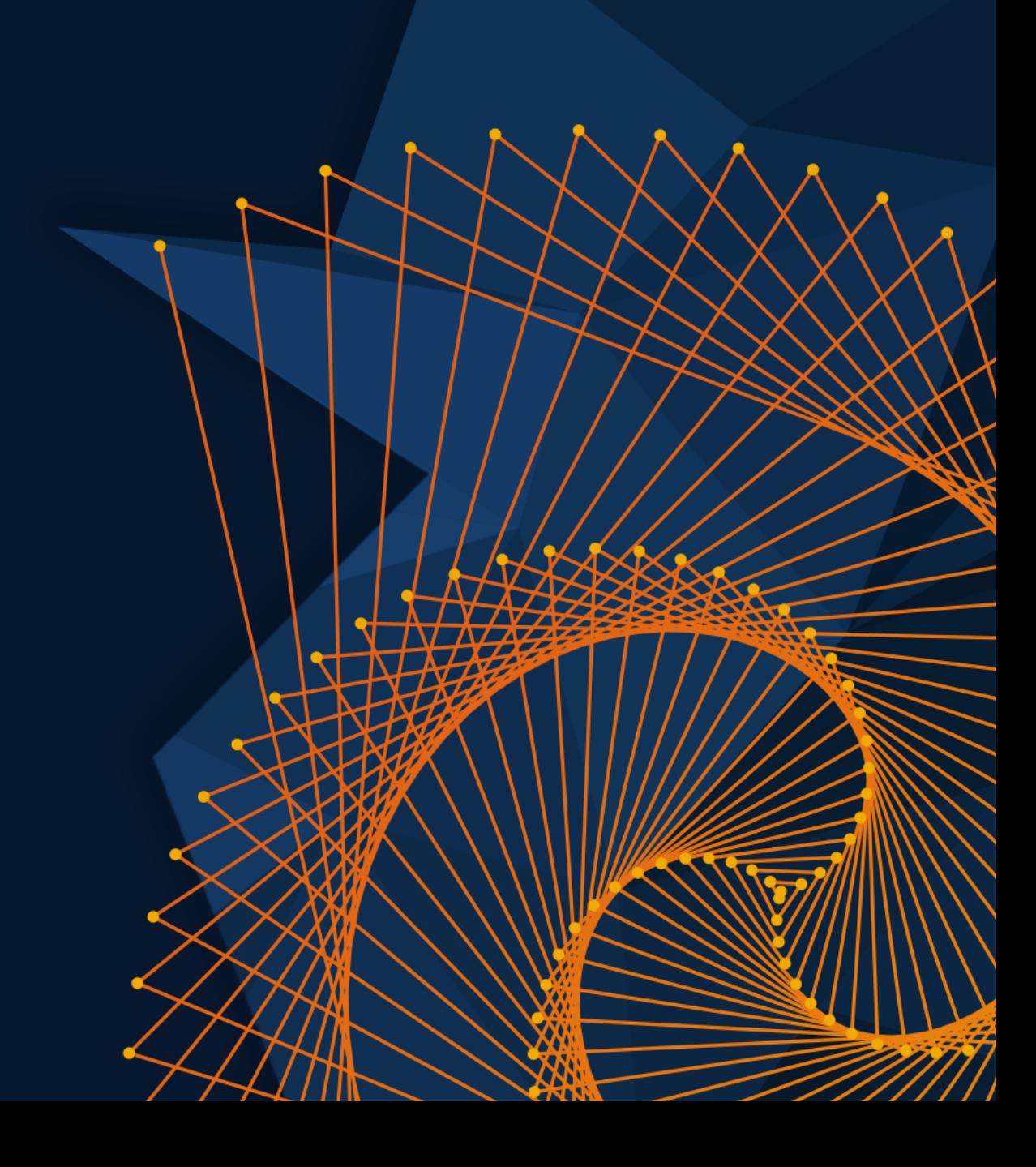

#### 为什么探索电池包电热特性建模 电池包温度监测的重要性

- 电池包是很多固定和移动设备应用的核心
	- 能量存储
	- 价格昂贵
- 锂离子电池的性能受其温度的影响很大

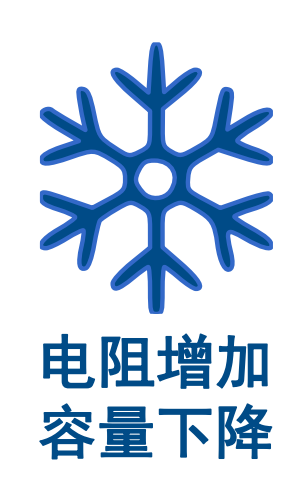

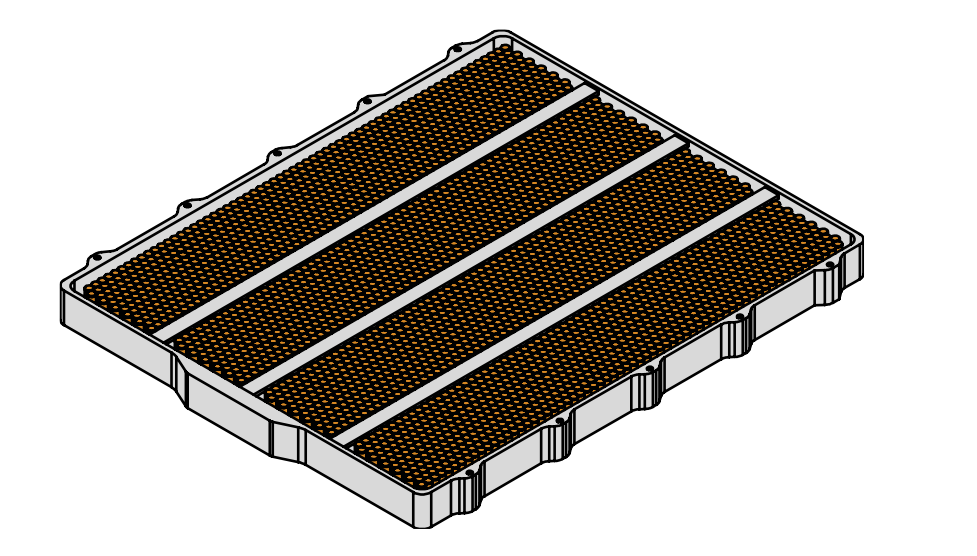

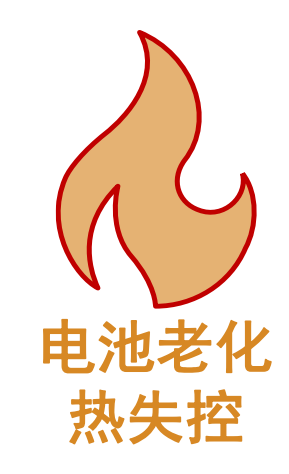

为什么探索电池包电热特性建模 电池包温度监测的重要性

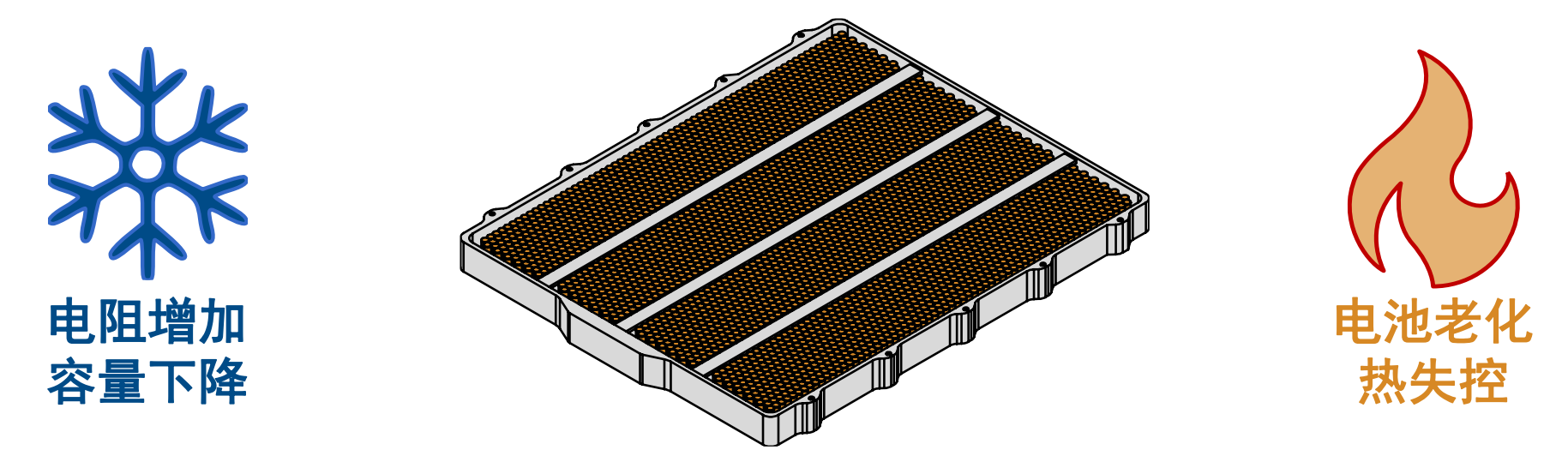

- 电池热管理确保电池在安全的温度范围内运行
- 电热仿真是热管理的一个强大的系统匹配和部件选型设计工具
- 创建详细的电热模型是一项具有挑战性的任务

主要内容 仿真电热行为

### 今天旨在分享如何用Simscape Battery:

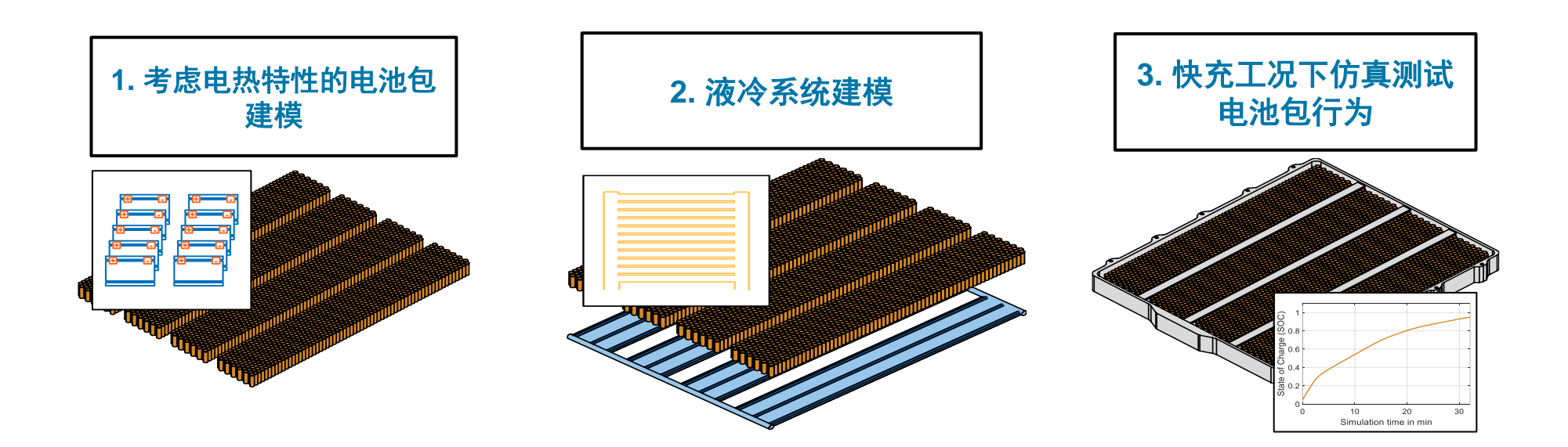

### Simscape Battery是什么? 概述

- Simscape的附加产品
- 设计和仿真电池和储能系统:
	- 电池单体电热行为
	- 电池包设计
	- 电池管理系统(BMS)
- 使用 Simscape Battery
	- 仿真测试电池包满足电热性能设计需求 – 仿真测试BMS算法

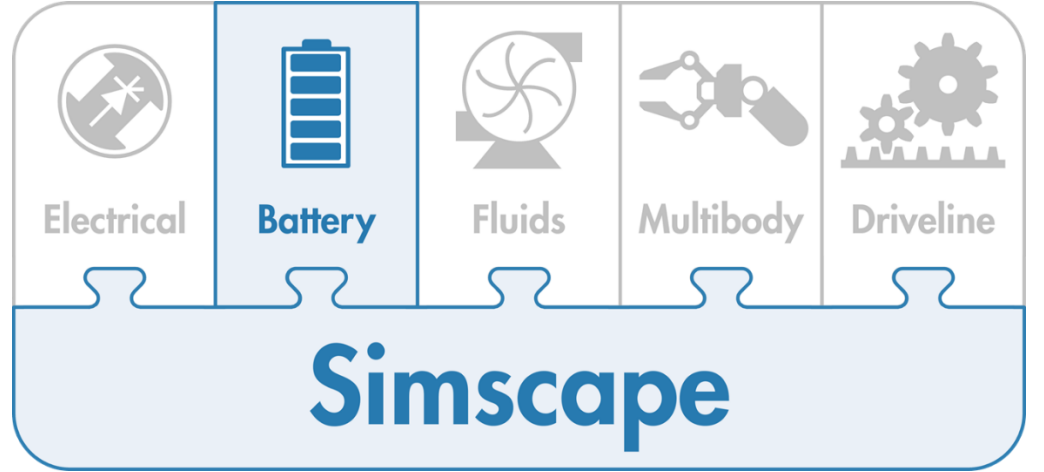

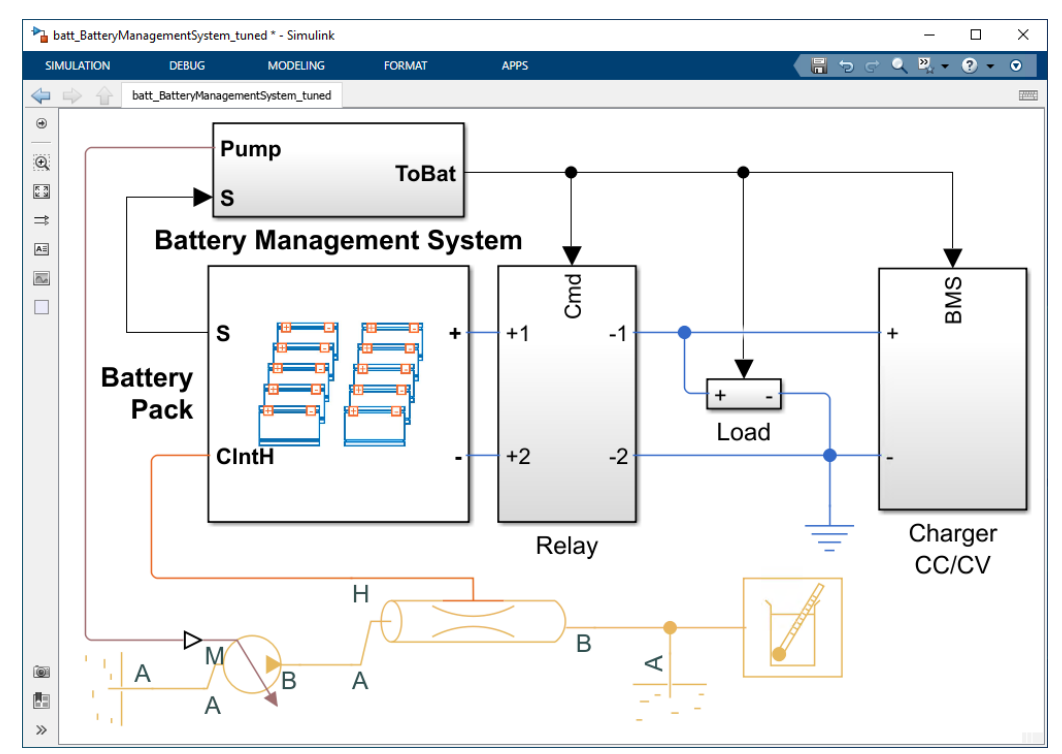

#### 测试电池包的能力 本次探讨基于的电池包

- 待电热特性建模的电池:
	- 3072 个圆柱电池
	- 串并联方案:96s32p
	- 电池分为4个模组
	- 装机容量: 50 kWh
- 摘自某中型电动轿车的优化研究(400公里续航 里程)

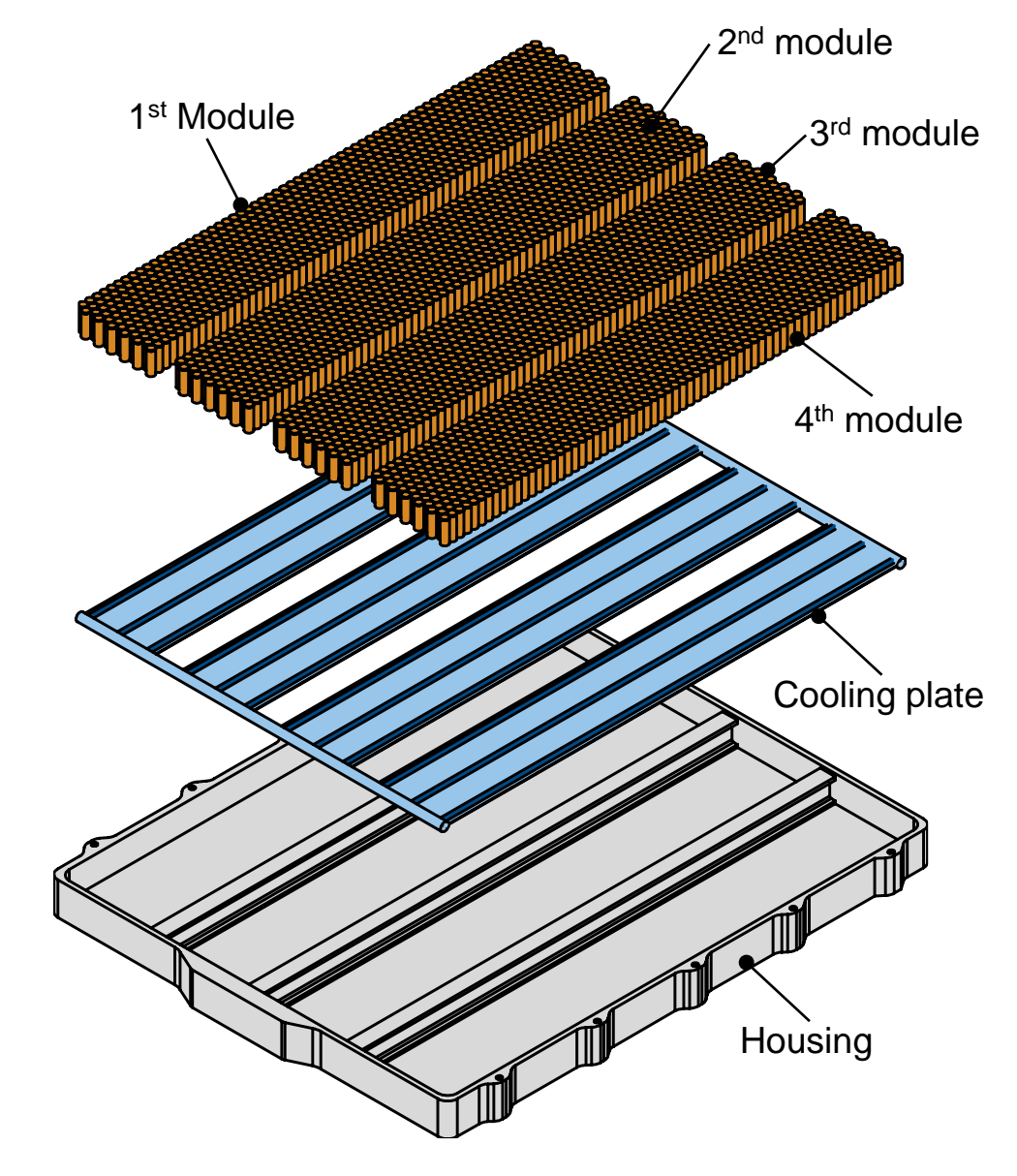

» [MAC 2022: Fulfill Range, Acceleration, and Cost Targets Using Battery Sizing](https://www.mathworks.com/videos/master-class-fulfill-range-acceleration-and-cost-targets-using-battery-sizing-1669124206915.html)

## 从单体到电池包建模,电热特性分析

#### 1. 单体建模

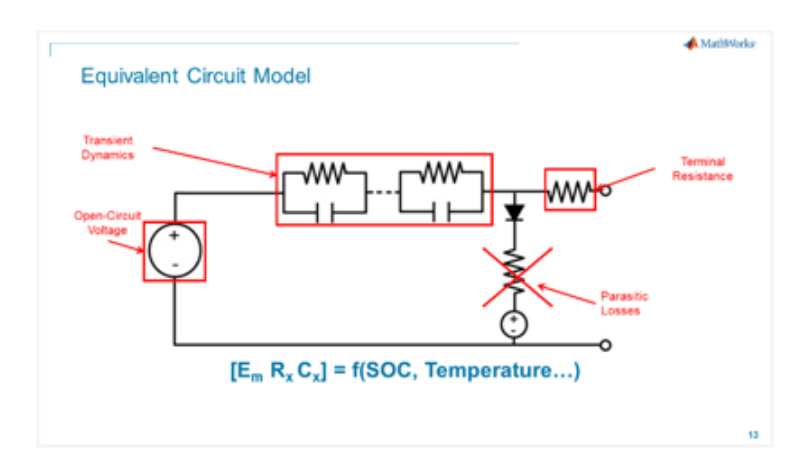

#### 3. 电池包设计

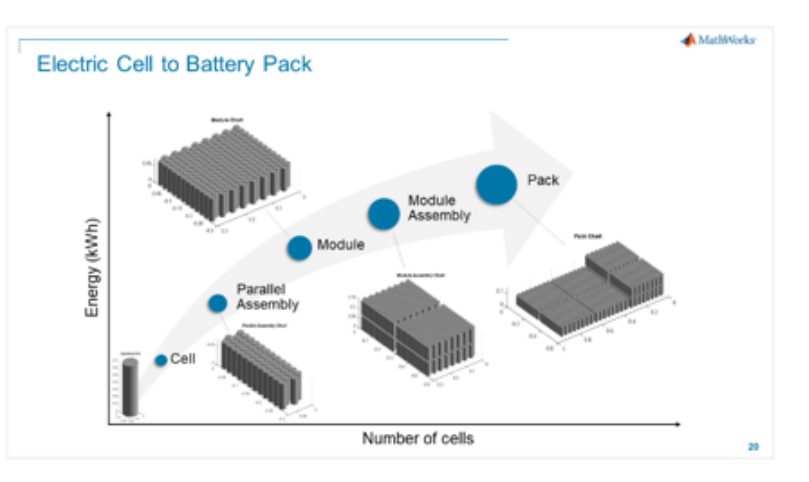

#### 2单体参数标定

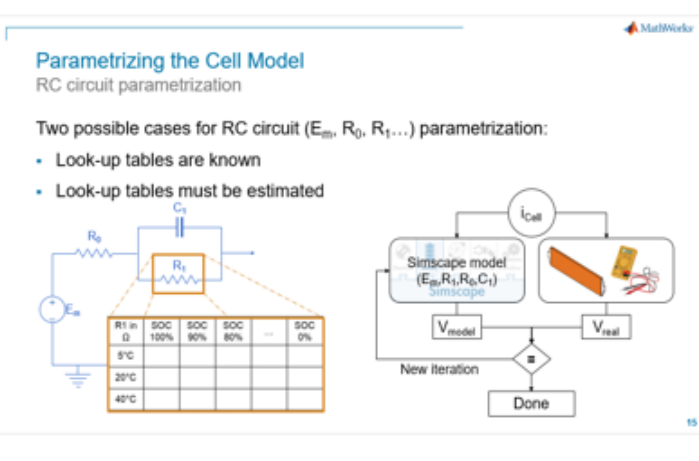

#### 4. 热管理系统设计

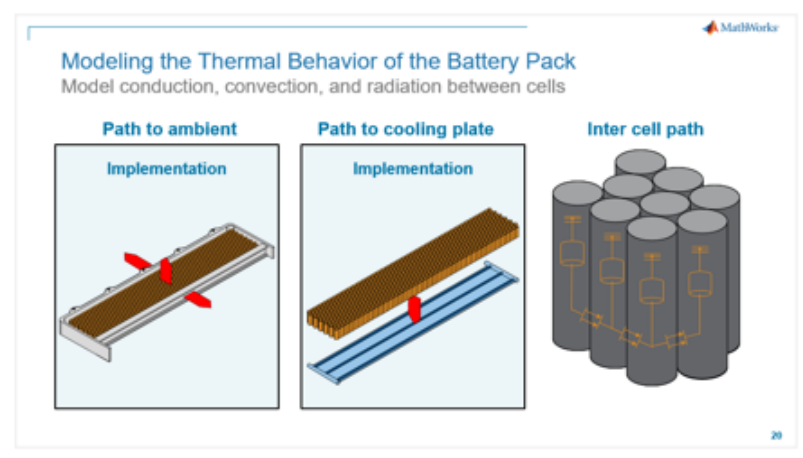

#### 5. 模型精度

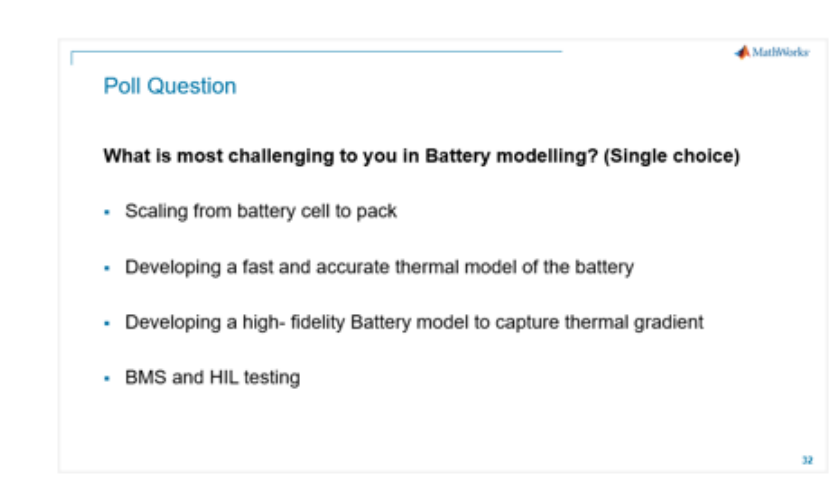

#### 6. BMS及其HIL测试

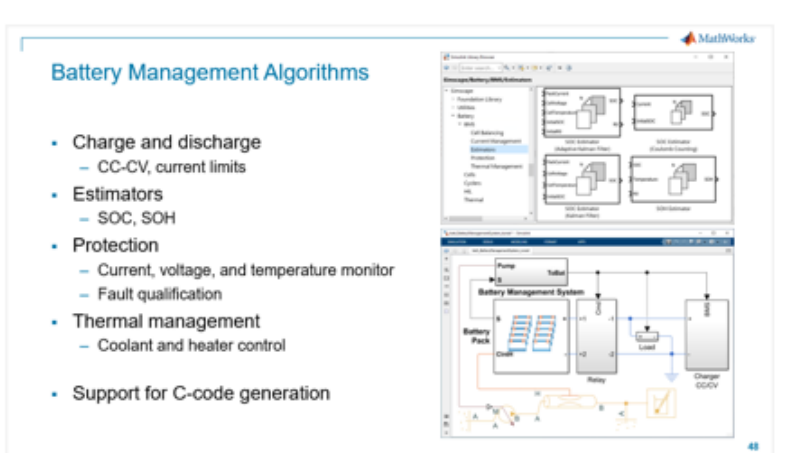

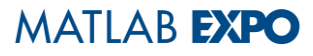

### 从单体到电池包的快速建模

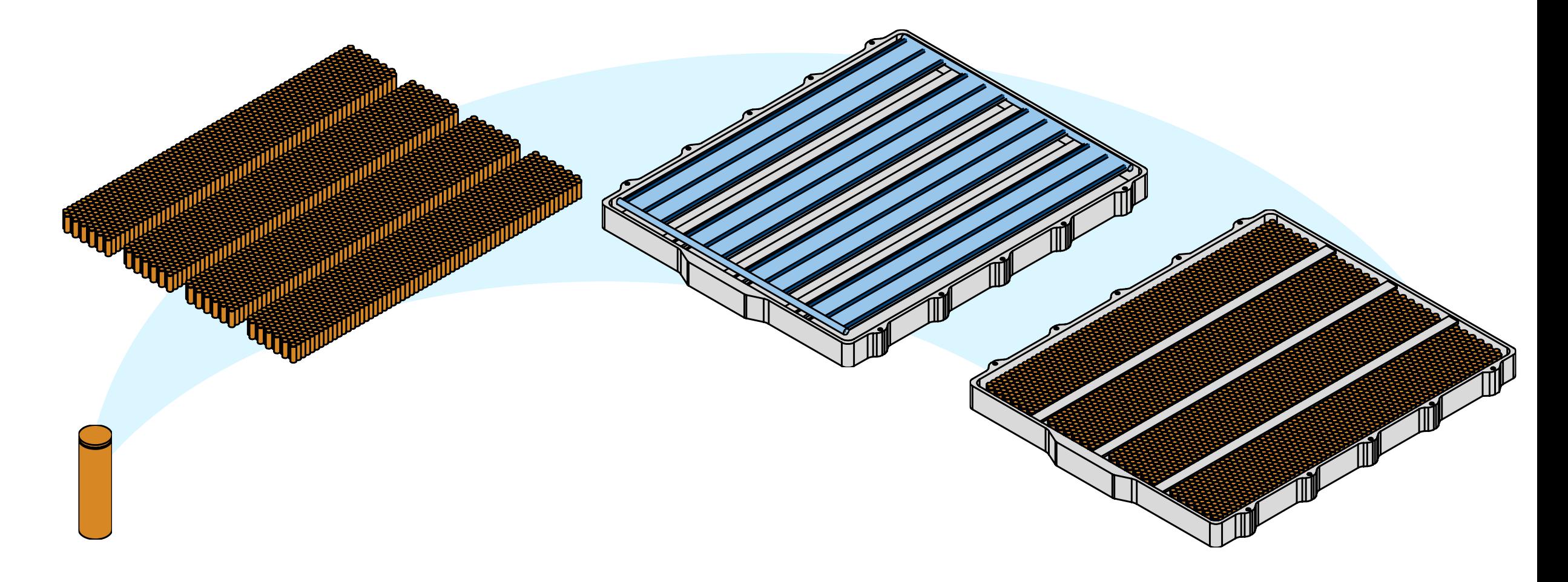

![](_page_8_Picture_0.jpeg)

#### 从单体到电池包的快速建模 理解单体模型

![](_page_8_Figure_2.jpeg)

### 不同类型的电池模型

▪ 电化学模型

#### **Simscape Battery: Battery Single Particle (R2024a) Simulink: Python Importer (R2023a)**

 $\frac{\partial c}{\partial t} = D \left[ \frac{\partial^2 c}{\partial r^2} + \frac{2}{r} \frac{\partial c}{\partial r} - \frac{\Omega}{RT} \frac{\partial c}{\partial r} \frac{\partial \sigma_h}{\partial r} - \frac{\Omega c}{RT} \left( \frac{\partial^2 \sigma_h}{\partial r^2} + \frac{2}{r} \frac{\partial \sigma_h}{\partial r} \right) \right] \nonumber \\ \hspace{15mm} J = \frac{i_s}{F} = \frac{i_0}{F} \left\{ \exp \left[ \frac{(1-\beta)F}{RT} \eta \right] - \exp \left[ - \frac{\beta F}{RT} \eta \right] \right\} \nonumber \\ \hspace{15$ 

 $C<sub>2</sub>$ 

 $R2$ 

 $\sqrt{1}$ 

 $\bigcirc$ 

 $C1$ 

 $R1$ 

数据驱动模型

 $R<sub>0</sub>$ 

 $-WW$ 

Ideal Battery (U)

等效电路模型 (ECM)

#### **System Identification: neural state-space model**

[Reduced Order Modeling of Electric Vehicle Battery System](https://www.mathworks.com/help/ident/ug/reduced-order-modeling-of-electric-vehicle-battery-system-using-neural-state-space-model.html)  [Using Neural State-Space Model](https://www.mathworks.com/help/ident/ug/reduced-order-modeling-of-electric-vehicle-battery-system-using-neural-state-space-model.html)

**Simscape Battery: Battery (Table-Based) Simscape Battery: Battery Equivalent Circuit (R2023b)**

Lumped thermal model

- 多学科物理模型
- 电特性单体模型
	- RC等效电路描述的单体模型
	- 不同精度模型选择
- 单体集总热模型
- 功率损失来自欧姆损失的计算

![](_page_10_Figure_8.jpeg)

![](_page_11_Picture_1.jpeg)

![](_page_11_Picture_105.jpeg)

### 单体模型示例

![](_page_12_Figure_2.jpeg)

![](_page_13_Figure_1.jpeg)

Temperature dependent parameters

可逆热(熵热)

![](_page_14_Figure_2.jpeg)

[Parameterize Entropic Coefficient with Measurement Protocol and Data Analysis -](https://www.mathworks.com/help/simscape-battery/ug/entropic-coefficient-measurement-protocol-data-example.html) MATLAB & Simulink (mathworks.com)

### 热失控故障建模

![](_page_15_Figure_2.jpeg)

[Battery model with electro-thermal dynamics and optional faults -](https://www.mathworks.com/help/simscape-battery/ref/batteryequivalentcircuit.html#mw_372c0b48-f3b3-4aaa-9702-7cbd8acefca8) MATLAB (mathworks.com)

[Characterize Cell Thermal Runaway with Accelerating Rate Calorimetry \(ARC\) Test -](https://www.mathworks.com/help/simscape-battery/ug/characterize-cell-thermal-runaway-arc.html) MATLAB & Simulink (mathworks.com)

![](_page_16_Figure_1.jpeg)

![](_page_16_Figure_2.jpeg)

[Model Voltage Hysteresis in Battery -](https://ww2.mathworks.cn/help/releases/R2024a/simscape-battery/ug/model-battery-hysteresis-voltage-example.html) MATLAB & Simulink - [MathWorks](https://ww2.mathworks.cn/help/releases/R2024a/simscape-battery/ug/model-battery-hysteresis-voltage-example.html) 中国

![](_page_16_Figure_4.jpeg)

#### 单体模型参数标定 RC等效电路参数

### RC (E $_{\sf m}$ , R $_{\sf 0}$ , R $_{\sf 1}$ …)等效电路参数标定的两种情况 $:$

▪ 插值表已知

![](_page_17_Figure_4.jpeg)

![](_page_17_Figure_5.jpeg)

![](_page_18_Figure_1.jpeg)

» [Estimate Battery Parameters](https://in.mathworks.com/help/autoblks/ug/generate-parameter-data-for-estimations-circuit-battery-block.html)

## Model-Based Calibration Toolbox (MBC) 电池参数标定示例

![](_page_19_Picture_20.jpeg)

#### [Characterize Battery \(Table-Based\) Block Parameters in CAGE -](https://www.mathworks.com/help/mbc/calibrate/use-feature-filling-to-characterize-battery-parameters.html) MATLAB & Simulink (mathworks.com)

### 使用Battery Builder app快速实现从单体到电池包的建模 从单体到电池包

![](_page_20_Figure_2.jpeg)

### 几分钟实现电池包建模 使用Battery Builder App

![](_page_21_Figure_2.jpeg)

#### $\mathbf{u}$  interactive models appear to the model  $\mathbf{u}$ **Implementation**

**A** Battery Builder

ervis – created an four modules  $\epsilon$  concelling packs and packs and packs are packaged and packs are packaged and packs are packaged and packs are packaged and packs are packaged and pack  $\epsilon$ ▪ 3072 cells disposed on four modules

▪ Construct battery pack models

 $\sim$  Pottical building bubble package. **Electrical scheme 96s32p** 

![](_page_21_Figure_6.jpeg)

![](_page_21_Figure_7.jpeg)

#### 平衡仿真速度和精度 选择合适的电池包模型精度

![](_page_22_Figure_1.jpeg)

### 电池模型添加热边界条件

![](_page_23_Figure_2.jpeg)

#### [Add Vectorized and Scalar Thermal Boundary Conditions to Battery Models -](https://www.mathworks.com/help/simscape-battery/ug/battery-thermal-boundary-conditions-vectorized-scalar-example.html) MATLAB & Simulink [\(mathworks.com\)](https://www.mathworks.com/help/simscape-battery/ug/battery-thermal-boundary-conditions-vectorized-scalar-example.html)

### 电池包热行为建模 单体间热传导、热交换和热辐射建模

![](_page_24_Figure_2.jpeg)

#### 从单体到电池包: 快充工况下行为仿真 冷却系统匹配与部件选型

![](_page_25_Figure_2.jpeg)

### 冷却板建模

![](_page_26_Figure_2.jpeg)

![](_page_26_Figure_3.jpeg)

Edge cooling along Y axis at X=Xmax

Edge cooling along X axis at Y=Ymin

fluid out

 $\frac{1}{\lim_{\text{fluid}\_{\text{in}}} x}$ 

 $\frac{X}{\text{fluid\_out}}$ 

 $\Lambda^{Y}$ 

fluid\_in

![](_page_26_Figure_4.jpeg)

![](_page_26_Figure_5.jpeg)

![](_page_26_Figure_6.jpeg)

![](_page_26_Figure_7.jpeg)

![](_page_26_Figure_8.jpeg)

#### 冷却系统匹配和部件选型 选择冷却板拓扑结构

- 冷却板模块模拟电池、液冷系统以及环 境之间的传热
- 不同的冷却板拓扑结构
	- 边冷,并行流道,U形流道
	- 单边板、双边板
- 适配模型精度

![](_page_27_Figure_7.jpeg)

平衡仿真速度和精度 选择合适的冷却板模型精度

![](_page_28_Figure_1.jpeg)

**MATLAB EXPO** 

#### 从单体到电池包: 快充工况下行为仿真 仿真快充工况下系统行为

![](_page_29_Figure_2.jpeg)

#### 快充工况行为仿真 理解模型应用

![](_page_30_Figure_2.jpeg)

#### 快充工况行为仿真 结果

![](_page_31_Picture_2.jpeg)

![](_page_31_Picture_3.jpeg)

### 电动车热管理

![](_page_32_Figure_2.jpeg)

![](_page_33_Figure_1.jpeg)

![](_page_33_Figure_2.jpeg)

#### 不同操作工况和环境条件下, 续航里程估计

![](_page_34_Figure_2.jpeg)

» [EV Range Estimation at different environment and operating conditions](https://in.mathworks.com/matlabcentral/fileexchange/124795-electric-vehicle-design-with-simscape)

![](_page_35_Picture_0.jpeg)

### 总结

![](_page_35_Picture_2.jpeg)

### ▪ 重点:

- Simscape Battery 是一款强有力的仿真工具,可以帮助用户 进行电池包级别的电热仿真.
- 使用Battery Builder 可以方便地生成电池包模型
- 支持用户方便地根据自己的需求选取适配的模型精度.

#### ▪ 应用:

- 1. 汽车动力电池系统电热建模仿真
- 2. 耦合液冷系统
- 3. 快充工况下,电池包温度仿真分析
- 4. 电动汽车热管理

![](_page_35_Figure_12.jpeg)

### 学习资源

### • 免费培训 キャンプ キャンプ キャンプ キャンプ すいせい 付费培训

[Simulink Onramp](https://matlabacademy.mathworks.com/details/simulink-onramp/simulink)

[Simscape Onramp](https://matlabacademy.mathworks.com/details/simscape-onramp/simscape)

**[Simscape Battery Onramp](https://matlabacademy.mathworks.com/details/simscape-battery-onramp/orsb)** 

**[Simscape Battery Essentials](https://www.mathworks.com/videos/series/simscape-battery-essentials.html)** 

**Battery Modeling and Algorithm** [MATLAB Onramp](https://matlabacademy.mathworks.com/details/matlab-onramp/gettingstarted) **Development with Simulink** (Instructor-led)

■ Shipping Examples [Simscape Battery —](https://www.mathworks.com/help/simscape-battery/examples.html?s_tid=CRUX_topnav) Examples

![](_page_36_Figure_12.jpeg)

![](_page_37_Picture_1.jpeg)

![](_page_37_Picture_2.jpeg)

© 2024 The MathWorks, Inc. MATLAB and Simulink are registered trademarks of The MathWorks, Inc. See *mathworks.com/trademarks* for a list of additional trademarks. Other product or brand names may be trademarks or registered trademarks of their respective holders.

![](_page_37_Picture_4.jpeg)